## Java client Consumer request flow

- 1 Initialization2 poll()

## Initialization

This is the general network request flow for the Consumer initialization:

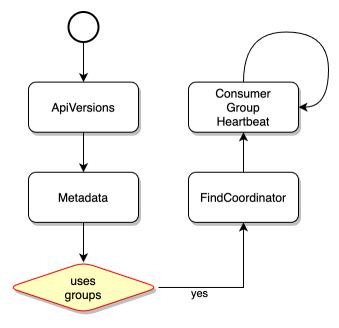

## poll()

This is the general network request flow for Consumer.poll():

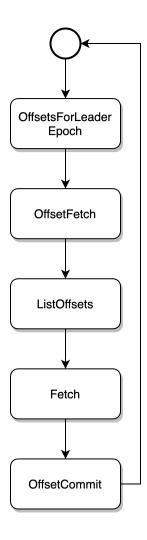